#### Федеральное агентство по образованию

Государственное образовательное учреждение высшего профессионального образования

САНКТ-ПЕТЕРБУРГСКИЙ ГОСУДАРСТВЕННЫЙ УНИВЕРСИТЕТ НИЗКОТЕМПЕРАТУРНЫХ И ПИЩЕВЫХ ТЕХНОЛОГИЙ

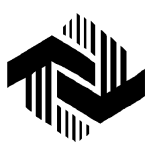

Кафедра теоретических основ тепло- и хладотехники

# РАСЧЕТВОЗДУШНОГО КОНДЕНСАТОРАХОЛОДИЛЬНОЙ УСТАНОВКИ

Методические указания к самостоятельной работе для студентов всех специальностей факультетов холодильной техники, криогенной техники и кондиционирования воздуха очной формы обучения

> Санкт-Петербург 2010

УДК 536.2

Ширяев Ю**.**Н**.,** Гусев К**.**В**.** Расчет воздушного конденсатора холодильной установки: Метод. указания к самостоятельной работе для студентов всех спец. факультетов холодильной техники, криоген-ной техники и кондиционирования воздуха очной формы обучения. – СПб.: СПбГУНиПТ, 2010. – 22 с.

Приведены пример расчета воздушного конденсатора и программа расчета на языке Фортран 90.

Рецензент Доктор техн. наук, проф. А.Я. Эглит

Рекомендованы к изданию редакционно-издательским советом уни-верситета

 Санкт-Петербургский государственный университет низкотемпературных и пищевых технологий, 2010

# ВВЕДЕНИЕ

Перед выполнением расчета конденсатора холодильной машины студент должен изучить изложенные в лекциях и в [1] теоретические положения, характеризующие процессы теплопередачи в конденсаторах.

Настоящая работа ставит цель научить студента выполнять тепловой расчет аппарата и анализировать влияние режимных и геометрических параметров на процесс теплопередачи в конденсаторах их теплотехнические и габаритные характеристики.

В результате выполнения работы студент должен усвоить общие принципы и порядок теплового расчета теплообменного аппарата, изучить графоаналитический метод определения плотности теплового потока и уяснить условия, при которых возникает необходимость применения такого метода, разобраться в возможных способах интенсификации в рассчитываемом аппарате.

В методических указаниях рассмотрен пример расчета горизонтального конденсатора с воздушным охлаждением, внутри труб которого конденсируется хладагент R22, пучок труб омывается воздухом, который отводит теплоту конденсации. Конденсация происходит на внутренней поверхности оребренных труб. Ребра круглые, пучок труб шахматный, геометрические характеристики заданы в примере.

Расчетная методика, изложенная в методических указаниях, позволяет рассчитывать конденсаторы с коридорным пучком и квадратными ребрами, а также с пластинчатым оребрением.

Расчетная программа позволяет анализировать влияние режимных параметров работы конденсатора, а также геометрических характеристик теплообменной поверхности аппарата на коэффициент теплопередачи и расчетное значение поверхности конденсатора при одной и той же тепловой производительности.

Упрощенная конструкция конденсатора с воздушным охлаждением представлена на рис. 1.

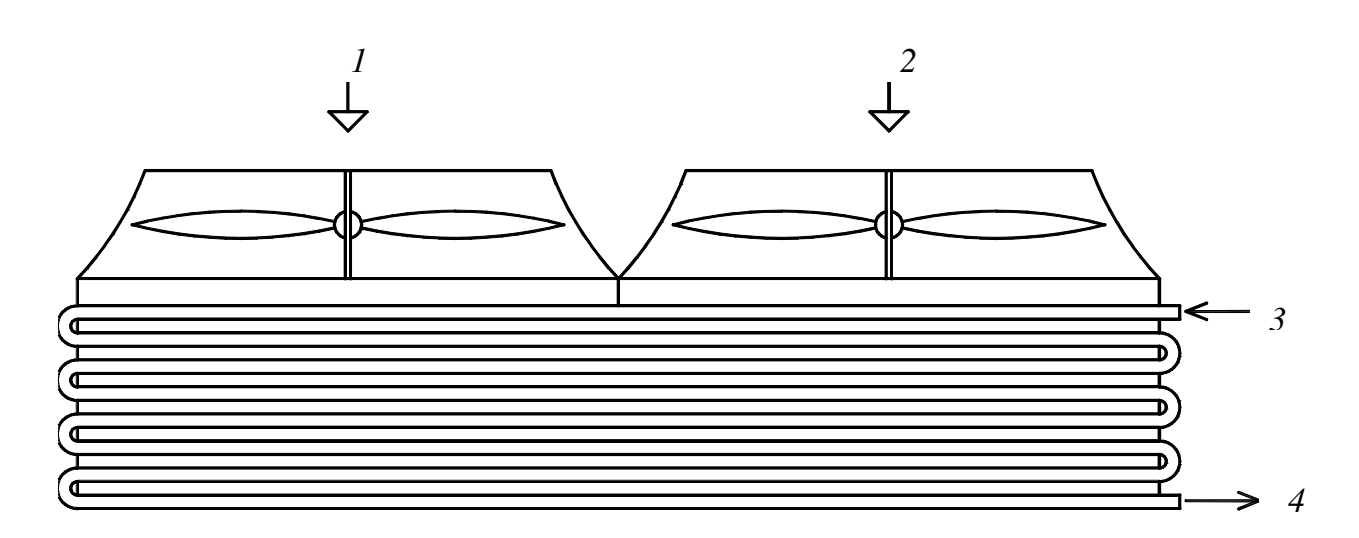

Рис. 1. Упрощенная конструкция конденсатора с воздушным охлаждением: *1*, *2* – вход воздуха; *3* – вход хладагента; *4* – выход хладагента

### Принятые обозначения

- *Q* тепловая производительность конденсатора, Вт
- *t*<sup>в</sup> температура хладоносителя (воздуха), °С
- *t*<sup>к</sup> температура конденсации хладагента, °С
- Θ разность температур, °С
- θ*<sup>m</sup>* средняя логарифмическая разность температур, °С
- λ коэффициент теплопроводности, м $\cdot$ К Вт
- $v$  коэффициент кинематической вязкости, м<sup>2</sup>/с
- µ коэффициент динамической вязкости, Па⋅с
- *w* скорость движения, м/c
- *d* диаметр, м

$$
\alpha
$$
 – коэффициент теплоотдачи,  $\frac{Br}{M^2 \cdot K}$ 

*s* – шаг, м

$$
\delta - \text{rollumna, m}
$$

*K*<sup>1</sup> – частный коэффициент теплопередачи, Вт

 $\mathrm{M}^2 \cdot \mathrm{K}$ 

- *r* теплота парообразования, кДж/кг
- ρ плотность, кг/м
- $F$  площадь, м<sup>2</sup>
- $q$  тепловой поток,  $Br/m^2$
- *n* число труб

 $K_0$  – общий коэффициент теплопередачи, Вт

м<sup>2</sup> · К 2 ⋅

Re – критерий Рейнольдса

Nu – критерий Нуссельта

# ПРИМЕРРАСЧЕТАГОРИЗОНТАЛЬНОГО КОНДЕНСАТОРА СВОЗДУШНЫМОХЛАЖДЕНИЕМ

Цель расчета – определение коэффициента теплопередачи, удельного теплосъема аппарата (плотности теплового потока) и теплопередающей поверхности (площади поверхности аппарата).

## Исходные данные

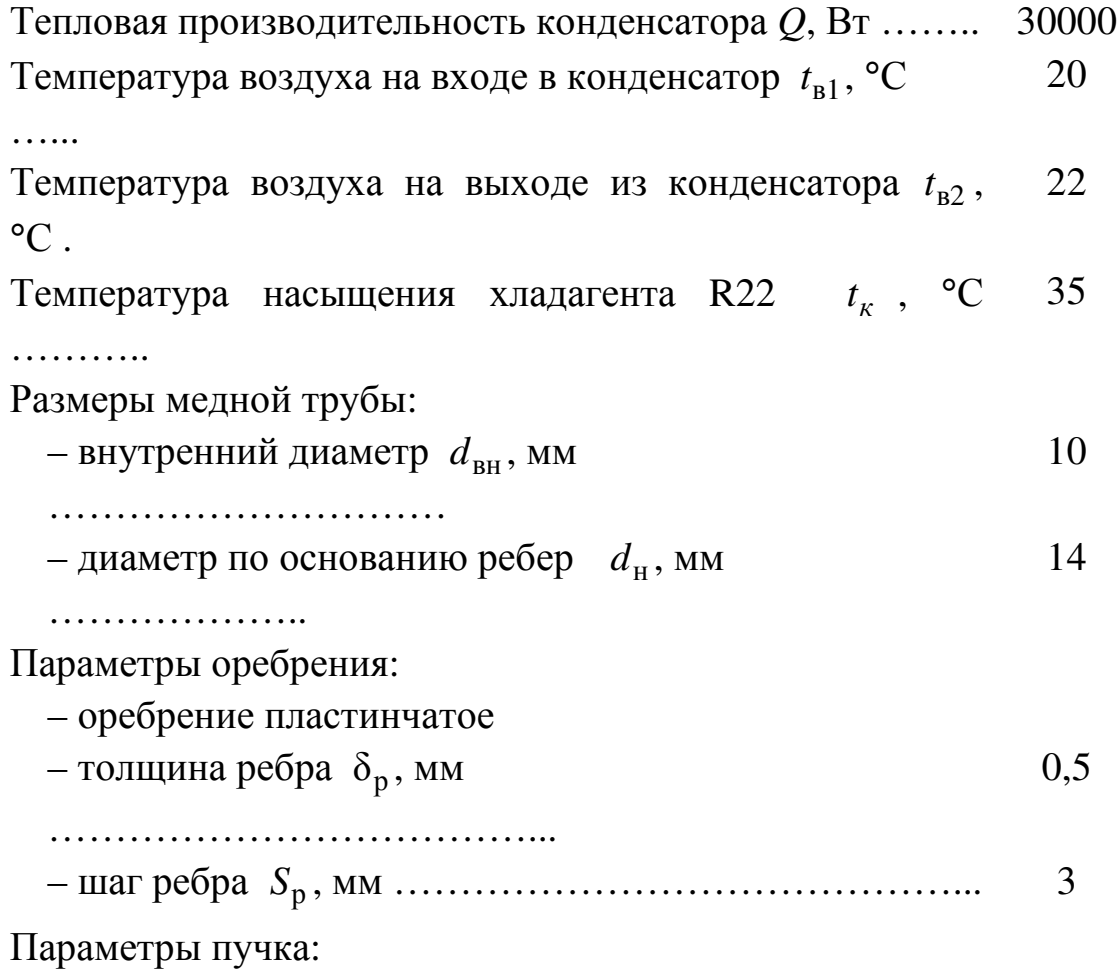

- пучок шахматный - поперечный шаг (горизонтальный)  $S_r$ , мм 0.20 . . . . . . . . . . . . . - продольный (вертикальный) шаг $S_{\rm B}$ , мм ............... 0.20

#### Последовательность расчета

1. Определение средней логарифмической разности температур (средний логарифмический температурный напор)

$$
\Theta_m = \frac{t_{\rm B2} - t_{\rm B1}}{\ln\left(\frac{t_{\rm H} - t_1}{t_{\rm H} - t_2}\right)} = \frac{22 - 20}{\ln\left(\frac{35 - 20}{35 - 22}\right)} = 13,444 \text{ °C}
$$

2. Определение коэффициента теплоотдачи от воздуха к наружной поверхности трубы

Средняя температура воздуха равна:

 $\bar{t}_B = t_K - \Theta_m = 35 - 13{,}444 = 21{,}556$  °C

Теплофизические свойства воздуха для этой температуры находим из [2]:

$$
c_{\text{pB}} = 1006 \frac{\text{µ}}{\text{KT} \cdot \text{K}}; \quad \rho_{\text{B}} = 1.29 \frac{\text{KT}}{\text{M}^3}.
$$

Для определения коэффициента теплоотдачи от воздуха к основной поверхности трубы принимаем скорость воздуха  $w_B = 10$  м/с и используем уравнение Мэцумуры и Удзухаси для шахматных пучков с пластинчатым оребрением:

$$
\alpha_{\rm B} = 18 \cdot w_{\rm B}^{0,578} = 68{,}120 \frac{\rm Br}{\rm M^2 \cdot K}
$$

3. Определение частного коэффициента теплопередачи к внутренней поверхности трубы.

$$
K_1 = \frac{1}{\frac{1}{\alpha_{\rm B}} \cdot \frac{d_{\rm BH}}{d_{\rm H}} + \frac{\delta_{\rm CT}}{\lambda_{\rm CT}} \cdot \frac{d_{\rm BH}}{d_{\rm cp}}},
$$

где  $\delta_{\text{cr}} = \frac{1}{2} (d_{\text{H}} - d_{\text{BH}}) = \frac{1}{2} (14 - 10) = 2$  мм – толщина стенки трубы;  $\lambda_{\text{cr}} = 384 \frac{\text{Br}}{M \cdot K}$  – теплопроводность материала трубы (медь);  $d_{cp} = \frac{1}{2} (d_{H} + d_{BH}) = \frac{1}{2} (14 + 10) = 12$  мм – средний диаметр трубы. Тогда

$$
K_1 = \frac{1}{\frac{1}{68,120} \cdot \frac{0.01}{0.014} + \frac{0.002}{384} \cdot \frac{0.01}{0.012}} = 95,328 \frac{\text{B} \cdot \text{T}}{\text{m}^2 \cdot \text{K}}
$$

4. Определение коэффициента теплоотдачи со стороны конденсирующегося хладагента.

-<br>Теплофизические свойства фреона R22 для  $t_{\kappa} = 35$  °C находим из [2]:

$$
\lambda_a = 0.082775 \frac{\text{Br}}{\text{M} \cdot \text{K}}; r_a = 172536 \frac{\text{A}}{\text{K}};
$$
  
\n $\rho_a = 1149.43 \frac{\text{Br}}{\text{M} \cdot \text{K}}; \mu_a = 0.0001894 \text{ Ta} \cdot \text{c}.$ 

Для определения коэффициента теплоотдачи со стороны конденсирующегося хладагента используем следующие формулы:

 $\alpha_N = 0.555 \sqrt[4]{\frac{r_a \cdot \rho_a^2 \cdot \lambda_a^3}{\mu - d_a \cdot \rho_a}}$  — формула Чейто для одиночной го-

ризонтальной трубы;

 $\alpha_a = \alpha \cdot N \cdot \epsilon_{3M}$  – формула для определения коэффициента теплоотдачи при конденсации фреонов внутри змеевика,

где  $\varepsilon_{3M} = 0.2 \cdot q_{F_{\text{BH}}}^{0.15}$ .

После подстановки получим следующее выражение для определения коэффициента теплоотдачи:

$$
\alpha_a = 0,5081 \cdot B^{1,15} \cdot \theta_a^{-0,1375},
$$
  
 
$$
\text{The } B = \sqrt[4]{\frac{r_a \cdot \rho_a^2 \cdot \lambda_a^3}{\mu_a \cdot d_{\text{GH}}}} = \sqrt[4]{\frac{172536 \cdot 1149,43^2 \cdot 0,082775^3}{0,0001894 \cdot 0,01}} = 2873,22.
$$

5. Исходя из вышеперечисленных уравнений можно определить удельные тепловые потоки от хладагента и воздуха:

$$
q_a = \alpha_a \cdot \theta_a = 4820,29 \cdot \theta^{0,8625}
$$
  

$$
q_B = K_1 \left( \theta_m - \theta_a \right) = 95,328 \left( 13,44 - \theta_a \right)
$$

6. Использование графоаналитического метода для нахождения  $\theta_a$ 

Построим графики функций  $q = f(\theta_a)$  по урвнениям из п. 5:

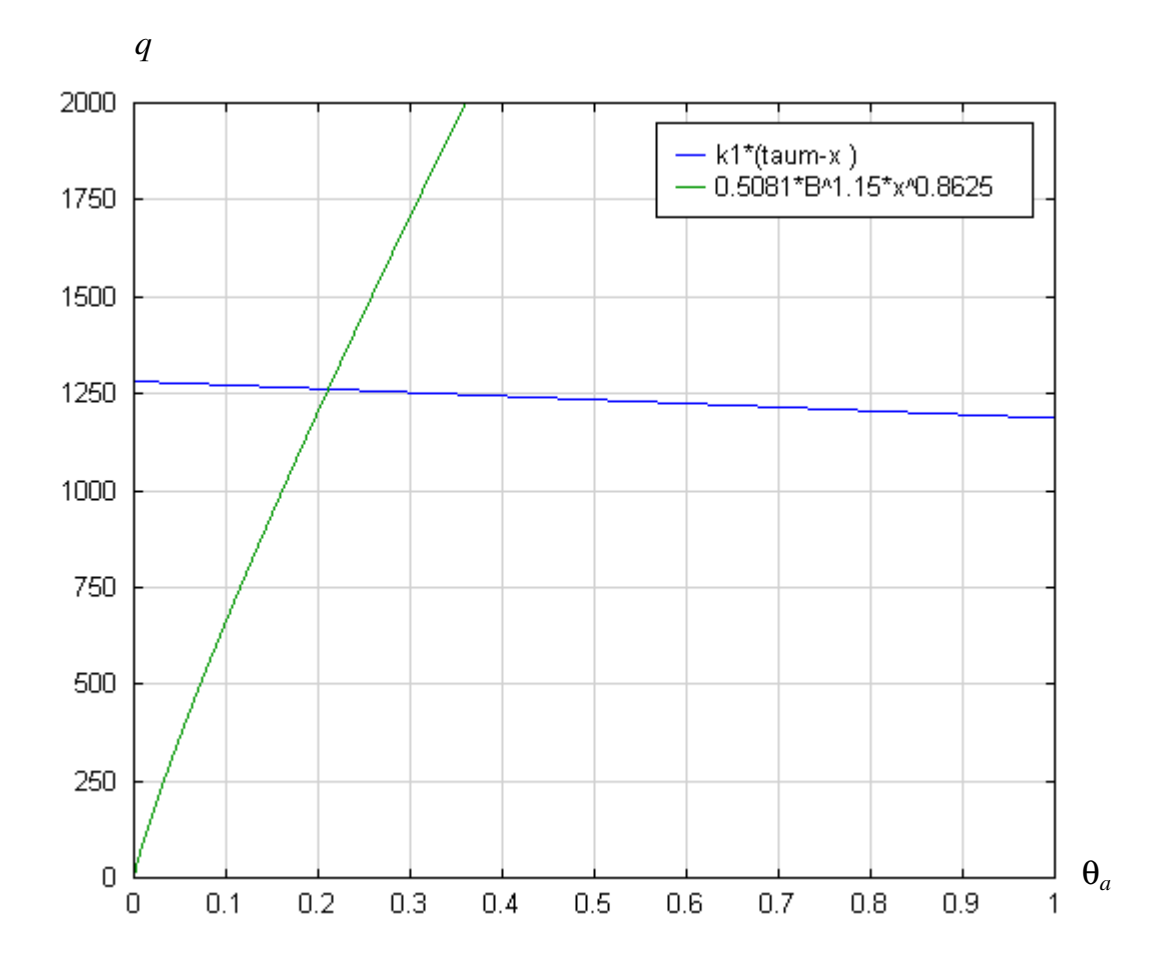

Принимаем  $\theta_a = 0.21$ .

7. Расчет общего коэффициента теплопередачи:

$$
\alpha_a = 0,5081 \cdot B^{1,15} \cdot \theta_a^{-0,1375} = 0,5081 \cdot 2873,22^{1,15} 0,21^{-0,1375} = 5974,03 \frac{\text{Br}}{\text{m}^2}
$$

$$
K = \frac{1}{\frac{1}{\alpha_{\rm B}} \cdot \frac{d_{\rm BH}}{d_{\rm H}} + \frac{\delta_{\rm cr}}{\lambda_{\rm cr}} \cdot \frac{d_{\rm BH}}{d_{\rm cp}} + \frac{1}{\alpha_a}} =
$$
  
= 
$$
\frac{1}{\frac{1}{68,120} \cdot \frac{0,01}{0,014} + \frac{0,002}{384} \cdot \frac{0,01}{12} + \frac{1}{5974,03}} = 93,831 \frac{\text{Br}}{\text{m} \cdot \text{K}}
$$

8. Окончательный расчет удельного теплового потока:

$$
q_f = K \cdot \theta_m = 93,831 \cdot 10,49 = 1261,48 \frac{B \cdot T}{M^2}
$$

9. Определение необходимой поверхности теплообмена:

$$
F = \frac{Q}{q_f} = \frac{30000}{1261,48} = 23,781 \text{ m}^2
$$

Тогда общая длина труб будет равна:

$$
L_{\text{0}5} = \frac{F}{\pi \cdot d_{\text{H}}} = \frac{23,781}{\pi \cdot 0,14} = 540,71 \text{ m}
$$

10. Определение производительности вентилятора: Массовый расход воздуха через вентилятор:

$$
G_{\rm B} = \frac{Q}{c_{\rm pb} (t_{\rm B2} - t_{\rm B1})} = \frac{30000}{1006 (22 - 20)} = 9,9403 \frac{\text{KT}}{\text{c}}
$$

Объемный расход воздуха

$$
V_{\rm B} = \frac{G_{\rm B}}{\rho_{\rm B}} = \frac{9,9403}{1,29} = 7,7057 \frac{\rm M^3}{\rm c}
$$

11. Определение геометрических характеристик конденсатора:

Площадь живого сечения, соответствующая принятой скорости воздуха:

$$
f_{\text{m.c}} = \frac{V_{\text{B}}}{W_{\text{B}}} = \frac{7,7057}{10} = 0,7705 \text{ m}^2
$$

Площадь живого сечения, приходящаяся на 1 метр трубы принятого пучка:

$$
f_{1\text{M}} \approx S_r - d_\text{H} = 0.02 - 0.014 = 0.006 \text{ m}^2
$$

Исходя из перечисленных величин необходимо иметь общую длину труб в первом слое:

$$
l' = \frac{f_{\text{3RC.}}}{f_{1\text{M}}} = \frac{0,7705}{0,006} = 128,43 \text{ M}
$$

Пусть длина трубы *l* = 4 м, тогда общее количество труб

$$
n = \frac{L}{l_1} = \frac{540,71}{2} \approx 270
$$

При этом поперек движения воздуха нужно разместить

$$
n_r = \frac{l'}{l_1} = \frac{128.43}{2} \approx 67
$$
TPy6, a вдоль  $n_B = \frac{n}{n_r} \approx 4$ rpyбы

Таким образом, пучок компонуется из 4 по глубине секций (по 67 труб в каждой) с длиной одной трубы 2 м.

## СПИСОКЛИТЕРАТУРЫ

1. Теплообменные аппараты холодильных установок / Г.Н. Данилова, С.Н. Богданов, О.П. Иванов и др.; Под общей ред. Г.Н. Даниловой. – Л.: Машиностроение, 1986. – 303 с.

2. Холодильная техника. Кондиционирование воздуха. Свойства веществ / С.Н. Богданов, С.И. Бурцев, О.П. Иванов, А.В. Куприянова; Под общ. ред. С.Н. Богданова. – СПб.: Агропромиздат, 1999. – 308 с.

### Расчет труб с пластинчатым оребрением по уравнению Гоголина

Критериальное уравнение А.А. Гоголина для расчета коэффициента теплоотдачи труб с пластинчатым оребрением:

$$
\mathrm{Nu}_{\mathrm{K}} = c \cdot \mathrm{Re}_{\mathrm{K}}^{n} \left( \frac{L}{d_{\mathrm{K}}} \right)^{m},
$$

где *d*эк – эквивалентный диаметр канала; *L* – длина пластины по ходу воздуха.

$$
\text{if } 500 \le \text{Re}_{\kappa} \le 2500 \quad , \quad 4 \le \frac{L}{d_{\kappa}} \le 50 \quad , \quad 2 \le w \cdot \rho \le 6 \quad \frac{\text{if } \kappa}{M^2 \cdot c} \quad ,
$$

 $0.18 \leq \frac{p}{1} \leq 0.35$ 0 *, d S*  $0.18 \leq \frac{S_p}{I}$  ≤ 0.35, −40 ≤  $t_m$  ≤ 40 °С. Величины *c*, *n*, *m* определяются

по следующим зависимостям:

$$
n = 0,45 + 0,0066 \frac{L}{d_{\text{3K}}}; \ \ m = -0,28 + 0,08 \frac{\text{Re}_{\text{3K}}}{1000}.
$$

Множитель с для коридорного пучка вычисляется по формуле  $c = A \cdot B$ , где 1000  $B = 1,36 - 0,24 \frac{\text{Re}_{\pi}}{1000}$ . Значение *A* определяется из таблицы

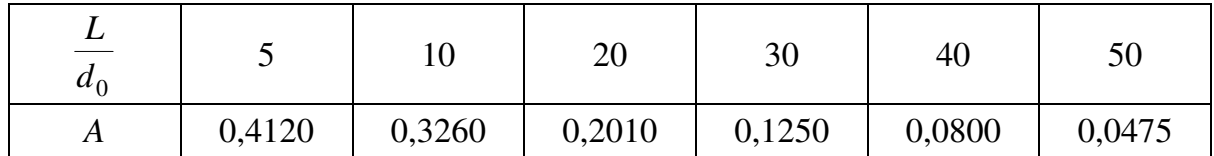

Для шахматного пучка значение с выше на 10–12%.

# Приложение **2**

# Расчет труб с пластинчатым оребрением по уравнению Ивановой

Критериальное уравнение В.С. Ивановой для расчета коэффициента теплоотдачи труб с пластинчатым оребрением:

$$
Nu_{B} = c \cdot Re_{B}^{k},
$$

$$
3 \text{Recb} \ \ c = 20,962 \left(\frac{L}{d_{3\text{K}}}\right)^{-1,69}, \ \ k = 0,356 + 0,0098 \left(\frac{L}{d_{3\text{K}}}\right).
$$

Уравнение справедливо для  $10 \leq \frac{12}{10} \leq 65$ эк  $\leq$   $\frac{L}{l}$   $\leq$ *d L* .

## Расчет труб с круглыми и квадратными ребрами по уравнению Карасиной

Критериальное уравнение Э.С. Карасиной для расчета коэффициента теплоотдачи при поперечном обтекании труб с круглыми или квадратными ребрами:

$$
\mathbf{Nu}_{\mathbf{B}} = c \cdot \mathbf{Re}_{\mathbf{B}}^{n} \left(\frac{d_{0}}{S_{\mathbf{p}}}\right)^{-0.54} \cdot \left(\frac{h_{\mathbf{p}}}{S_{\mathbf{p}}}\right)^{-0.11} \cdot \mathbf{\psi},
$$

где  $\psi = 0.85$  – коэффициент, учитывающий неравномерность теплоотдачи по высоте ребра. Значения с и п приводятся в таблице:

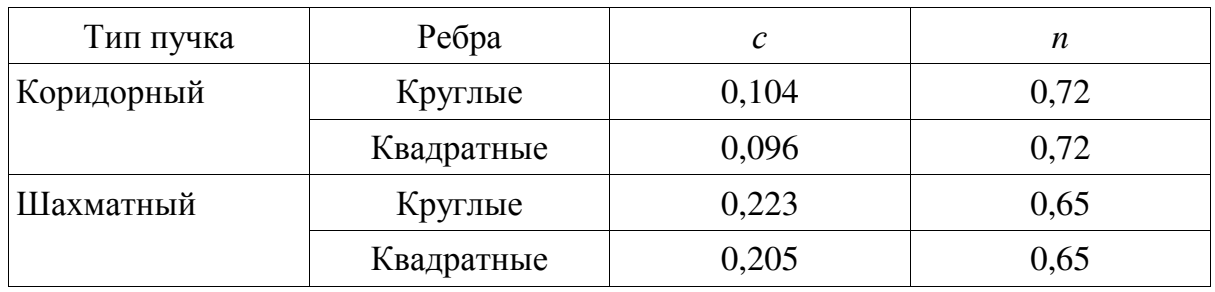

Данное уравнение справедливо для следующих диапазонов 3000 < Re<sub>B</sub> < 25000 ;  $1.5 < \frac{S_1}{d_u} = \frac{S_2}{d_u} < 2$  ; параметров:  $0.635 > \frac{\delta}{d_u} > 0.08$ ;  $0.21 < \frac{S_p}{d_u} < 0.33$ ;  $0.17 < \frac{h_p}{d_u} < 0.5$ ;  $0.1 \le m \cdot h \le 1.1$ ;

число рядов труб по направлению движения воздуха не менее 5.

# Расчет труб с пластинчатым оребрением по уравнению Мэцумура и Удзухаси

Уравнение Мэцумура и Удзухаси для шахматных пучков труб с пластинчатым оребрением:

$$
\alpha_{\rm B} = 18 \cdot w_{\rm B}^{0,578}.
$$

Уравнение справедливо при выполнении следующих условий:  $1 \leq S_p \leq 5$  mm;  $0.2 \leq \delta_p \leq 1$  mm;  $9 \leq d_H \leq 16$  mm;  $20 \leq S_r \leq 30$  mm;  $10 ≤ S<sub>B</sub> ≤ 50$  мм; до 4 рядов труб по ходу воздуха.

#### Приложение 5

#### Пример программы расчета на языке Фортран 90

program AC implicit none !Переменные Исходные данные real O /60000/ real tv1  $/20/$ real tv2 /28/ real tk  $/35/$ !Геометрические параметры real wy  $/10/$ real d0 /0.028/ real dyn /0.021/ real dr /0.049/ real u /0.0035/ real Sv /0.052/ real Sg /0.045/ real hp /0.010/ !Число рядов труб вдоль потока воздуха: real nv /8/ !Для труб с круглыми или квадратными ребрами: !Разновидность пучка: !1) Коридорный !2) Шахматный integer puch /2/ !Разновидность ребер: !1) Круглые !2) Квадратные integer rebr /1/ integer vibor !Теплофизические свойства воздуха real lambday /0.026/ real muy /0.0000182/ real cv /1006/ real rhov  $/1.29/$ !Теплофизические свойства R22 real lambdaa /0.082775/ real ra /172536.003/ real rhoa /1149.4253/

real mua /0.00018938/ Остальные теплофизические свойства real lambdat /386/ !Используемые переменные real F real thetam real tysr real Rev real nu real alphav real Nuv real K1, K real deltat real B real  $x.x1.x2$ real thetaa real qv,qa,qf real nusselt real L real dek real gogolin real ivanova real f1m, lob,gv,vv,fzhs,FZHS1M,LS,L1M,N,NG real meud

!Расчет: !1. Средняя логарифмическая разность температур: thetam= $(tv2-tv1)/(log((tk-tv1)/(tk-tv2)))$ tvsr=tk-thetam print\*,'thetam=',thetam print\*,'tvsr=',tvsr !2. Критерий Рейнольдса для воздуха:  $mu=muv/rhov$  $Rev=$ w $v*$ d $0/nu$ print\*,'Rev=',Rev  $\overline{.3}$ . Величины, необходимые для расчета коэффициента теплоотдачи:  $dek=2*Sg*u/(Sg+u)$ print\*,'dek=',dek  $delta=(d0-dvn)/2$ print\*,'deltat=',deltat  $L = Sv*nv$ 

 $print^*$ ,'L=',L

!4. Расчет коэффициента теплоотдачи от воздуха:

!Выбор формулы для расчета:

```
 !1) Уравнение Мэцумура и Удзухаси для пластинчатого оребрения;
```

```
 !2) Уравнение Гоголина А.А. для пластинчатого оребрения;
```

```
 !3) Уравнение Ивановой В.С. для пластинчатого оребрения;
```
!4) Уравнение Карасиной Э.С. для круглых и квадратных ребер.

if (vibor==1) alphav=meud(wv)

```
 if (vibor==2) Nuv=gogolin(Rev, L, dek)
```
if (vibor==3) Nuv=ivanova(Rev, L, dek)

```
 if (vibor==4) call karasina(Rev, d0, hp, Sp, puch, rebr, Nuv)
```
!call karasina(Rev, d0, hp, u, puch, rebr, Nuv)

!print\*,'Nuv=',Nuv

!alphav=Nuv\*lambdav/d0

!print\*,alphav

!call ivanova(Rev, L, dek, Nuv)

```
 !alphav=Nuv*lambdav/d0
```

```
 !print*,alphav
```
alphav=meud(wv)

```
 !alphav=ivanova(Rev, L, dek)
```

```
!Print*,'meud=',meud(wv)
```

```
 !Print*,'ivanova=',ivanova(Rev, L, dek)
```

```
 !print*,'gogolin=',gogolin(Rev, L, dek)
```

```
 !alphav=Nuv*lambdav/d0
```
 !5. Расчет коэффициента теплопередачи от воздуха к внутренней поверхности трубы:

```
 k1=1/(1/alphav+deltat/lambdat)
```

```
print*,k1 = \lambda k1
```
 !6. Расчет коэффициента В входящего в состав формулы для нахождения теплового потока от холодильного агента:

```
B=((ra*rhoa**2*lambda*3)/(mua*dvn))**0.25print*.'B='B !7. Нахождение thataa методом половинного деления: 
x=10x1=0x2=thetam
do while (abs(x)=1)thetaa=0.5*(x2+x1)qv=k1*(\text{thetam-thetaa}) qa=thetaa*nusselt(B, thetaa) 
        print*,'qv=',qv 
        print*,'qa=',qa 
        pause
```

```
 x=qv-qa 
               if (x>0) x1=thetaa
               if (x<0) x2=thetaa
               if (x == 0) exit
        end do 
        qv=k1*(thetam-thetaa) 
        qa=thetaa*nusselt(B, thetaa) 
        print*,nusselt(B, thetaa) 
        print*,alphav 
        print*,'qv=',qv 
        print*,'qa=',qa 
        print*,'thetaa=',thetaa 
        k=1/(1/alphav+deltat/lambdat+1/nusselt(B, thetaa)) 
        qf=k*thetam 
        print*,'qf=',qf 
         !8. Определение необходимой поверхности теплообмена: 
       F = Q/qfprint^*, F = ', F F1m=3.14*d0 
        Lob=F/F1m 
         !9. Определение производительности вентилятора: 
       Gv=O/cv/(tv2-tv1) Vv=Gv/rhov 
         !10. определение площади живого сечения, для выбранной скорости
воздуха: 
        fzhs=Vv/wv 
         !11. Площадь живого сечения на 1 м трубы принятого пучка: 
       fzhslm=Sg-d0 !12. Длина труб в сечении: 
        Ls=fzhs/fzhs1m 
       11m=4 !13. Число рядов по вертикали: 
        n=Lob/l1m 
        nv=Lob/ls 
        ng=n/nv 
        Print*,'ng=',ng 
        print*,'nv=',nv 
        !14. 
        pause 
        end 
        subroutine karasina(Rev, d0, hp, Sp, puch, rebr, Nuv)
```

```
 real Rev 
         real d0 
         real hp 
         real Sp 
         integer puch, rebr 
         real Nuv 
         phi=0.85 
         if (puch==1.and.rebr==1) then 
                 c=0.104 
                 n=0.72 
         end if 
        if (puch==1.and.rebr==2) then
                 c=0.096 
                 n=0.72 
         end if 
         if (puch==2.and.rebr==1) then 
                c=0.223n=0.65 end if 
         if (puch==2.and.rebr==2) then 
                c=0.205 n=0.65 
         end if 
        Nuv=C*Rev**n*(d0/Sp)**(-0.54)*(hp/Sp)**(-0.11)*phi
 function gogolin(Rev, L, dek)
```

```
 real gogolin 
               real Rev, L, dek 
               real n, m 
               real A, B, C 
               real tablA(6) /5,10,20,30,40,50/ 
               real tablLd(6) /0.412,0.326,0.201,0.125,0.08,0.0475/ 
               real ld 
               integer z 
               ld=L/dek 
              if (d>=5.and.ld<=50) then
                      do i=0,5z=i if (ld<tablLd(i)) exit 
                       end do
```
end

```
A = tabIA(z-1)+(tabIA(z)-tabIA(z-1))/(tabILd(z)-tabILd(z-1))1))*(L/dek-tablLd(z-1))
                end if 
\text{if } (\text{ld} \leq \text{tablLd}(0)) \text{ then}A=0.412! end if 
\text{if } (\text{Id}\gt = \text{tablLd}(5)) \text{ then}! A=0.0475 
! end if 
A=0.080 n=0.45+0.0066*ld 
                m=-0.28+0.08*Rev/1000 
                B=1.36-0.24*Rev/1000 
               C=A*B gogolin=C*Rev**n*ld**m 
        end 
        function ivanova(Rev, L, dek) 
                real ivanova 
                real Rev, L, dek 
                real C, k 
                k=0.356+0.0098*(L/dek) 
               C=20.962*(L/\text{dek})**(-1.69) ivanova=C*Rev**k 
        end 
        function meud(wv) 
                real meud 
                real wv 
                meud=18*wv**0.578 
        end 
        function nusselt(B, thetaa) 
                real nusselt 
                real B 
                real thetaa 
                nusselt=0.5081*B**1.15*thetaa**(-0.1375) 
        end 
        function cheito(B, thetaa) 
                real cheito 
                real B 
                real thetaa 
                cheito=0.6854*B**1.15*thetaa**(-0.1375) 
        end
```
# СОДЕРЖАНИЕ

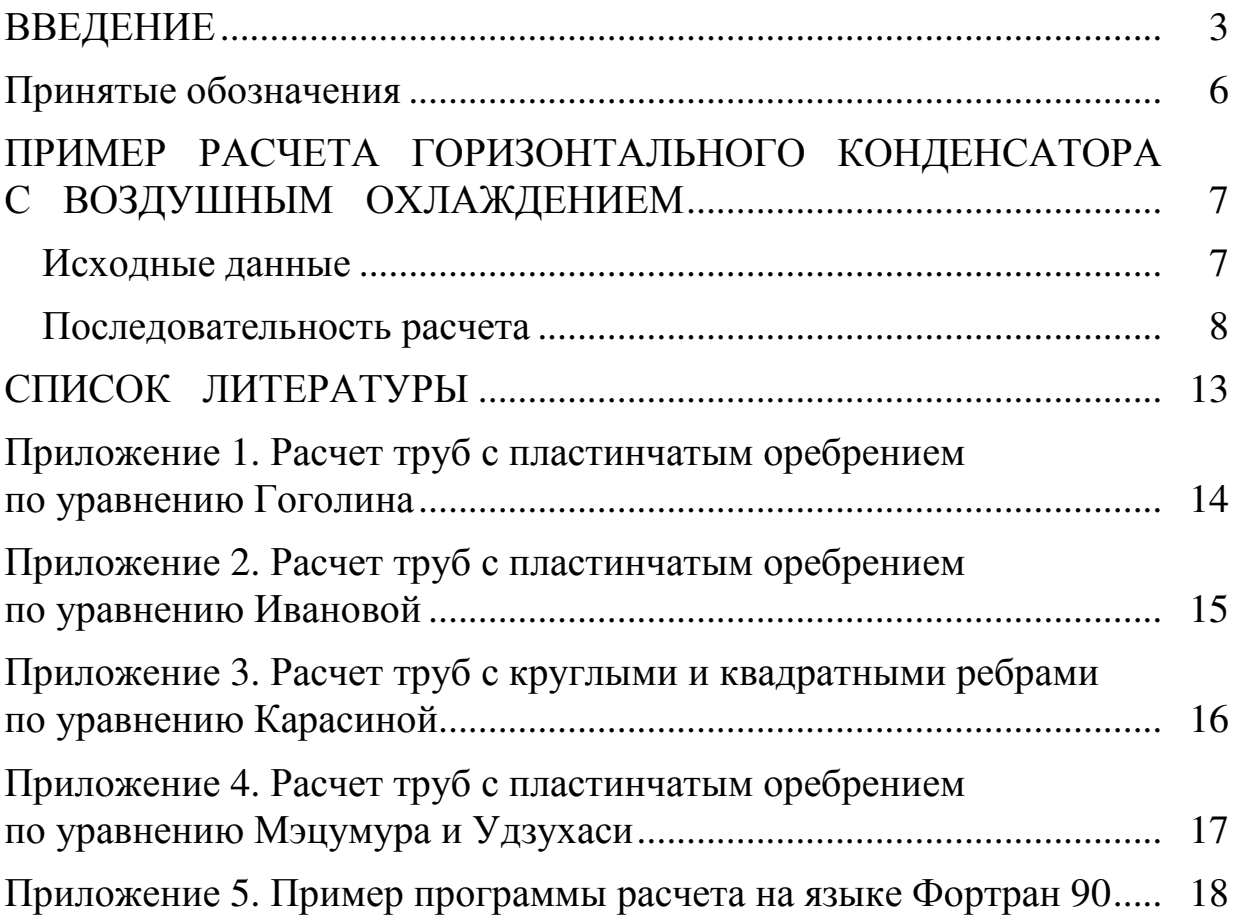

Ширяев Юрий Николаевич Гусев Константин Викторович

### РАСЧЕТВОЗДУШНОГО КОНДЕНСАТОРАХОЛОДИЛЬНОЙ УСТАНОВКИ

Методические указания к самостоятельной работе для студентов всех специальностей факультетов холодильной техники, криогенной техники и кондиционирования воздуха очной формы обучения

> Редактор Л.Г. Лебедева

Корректор Н.И. Михайлова

Компьютерная верстка Н.В. Гуральник

Подписано в печать 08.04.2010. Формат 60×84 1/16 Усл. печ. л. 1,4. Печ. л. 1,5. Уч.-изд. л. 1,25 Тираж 250 экз. Заказ № C 9

\_\_\_\_\_\_\_\_\_\_\_\_\_\_\_\_\_\_\_\_\_\_\_\_\_\_\_\_\_\_\_\_\_\_\_\_\_\_\_\_\_\_\_\_\_\_\_\_\_\_\_\_\_\_\_\_\_\_\_\_\_\_\_\_\_\_\_\_\_

СПбГУНиПТ. 191002, Санкт-Петербург, ул. Ломоносова, 9 ИИК СПбГУНиПТ. 191002, Санкт-Петербург, ул. Ломоносова, 9

\_\_\_\_\_\_\_\_\_\_\_\_\_\_\_\_\_\_\_\_\_\_\_\_\_\_\_\_\_\_\_\_\_\_\_\_\_\_\_\_\_\_\_\_\_\_\_\_\_\_\_\_\_\_\_\_\_\_\_\_\_\_\_\_\_\_\_\_\_